## **Connection diagram: JMC iHSV Servomotor**

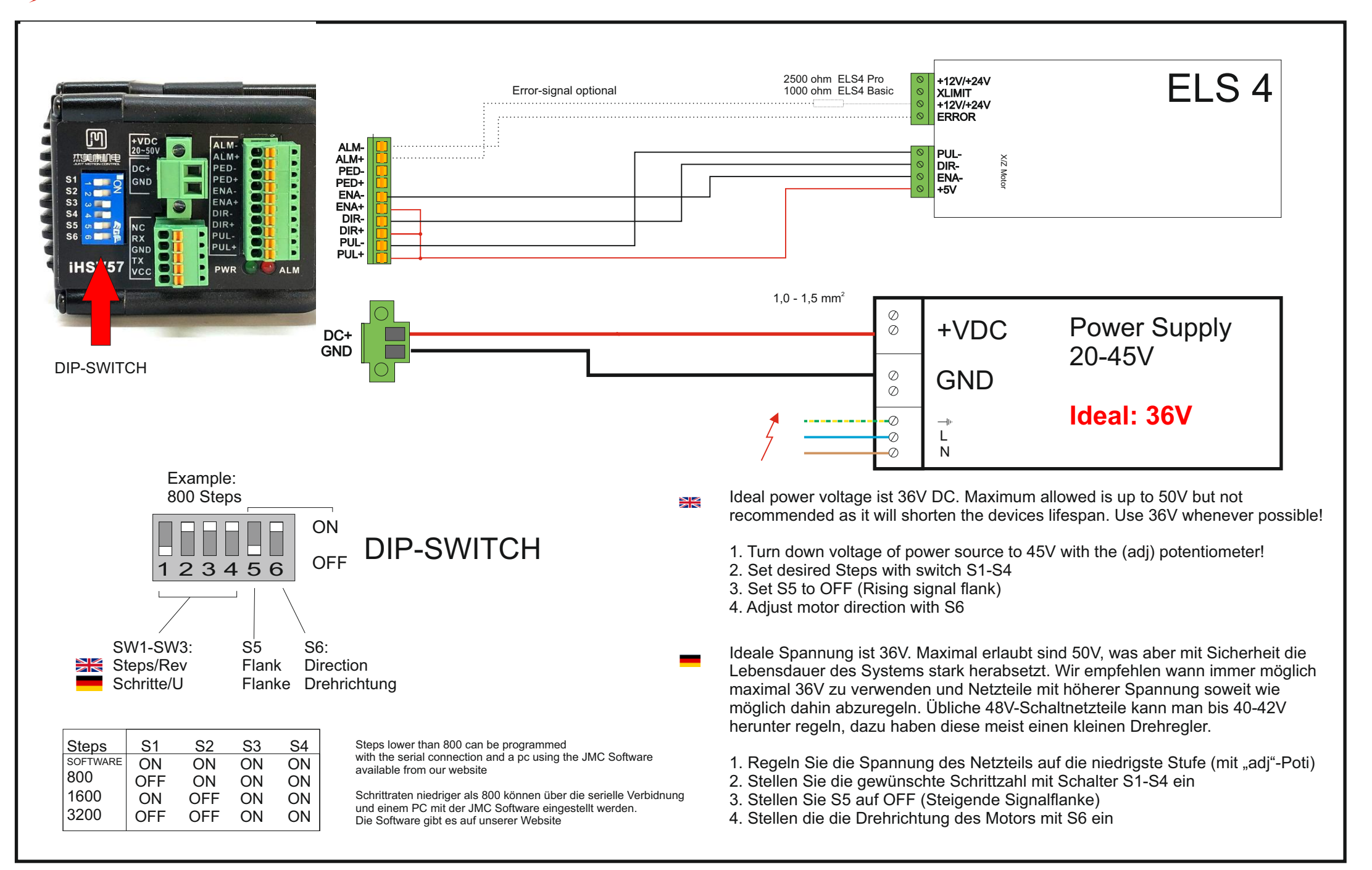